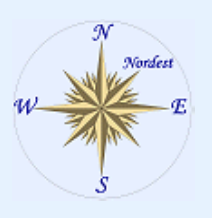

Tavolo delle Professioni: lo sviluppo di Trieste dagli impegni elettorali a oggi

Le Amministrazioni provinciale e comunale di Trieste, quidate dalla Presidente Bassa Poropat e dal Sindaco Cosolini, si sono incontrate ieri con i rappresentanti di Ordini e Collegi professionali della provincia per una verifica dell'attuazione degli impegni assunti alle elezioni del 2011. L'incontro nasce dal Tavolo delle Professioni, che riunisce dodici Ordini e Collegi professionali di Trieste, che nel 2011 proposero ai candidati 19 obiettivi per lo sviluppo del territorio, con l'impegno ad attuarli confrontandosi con le professioni e attraverso un periodico monitoraggio pubblico dell'avanzamento del programma.

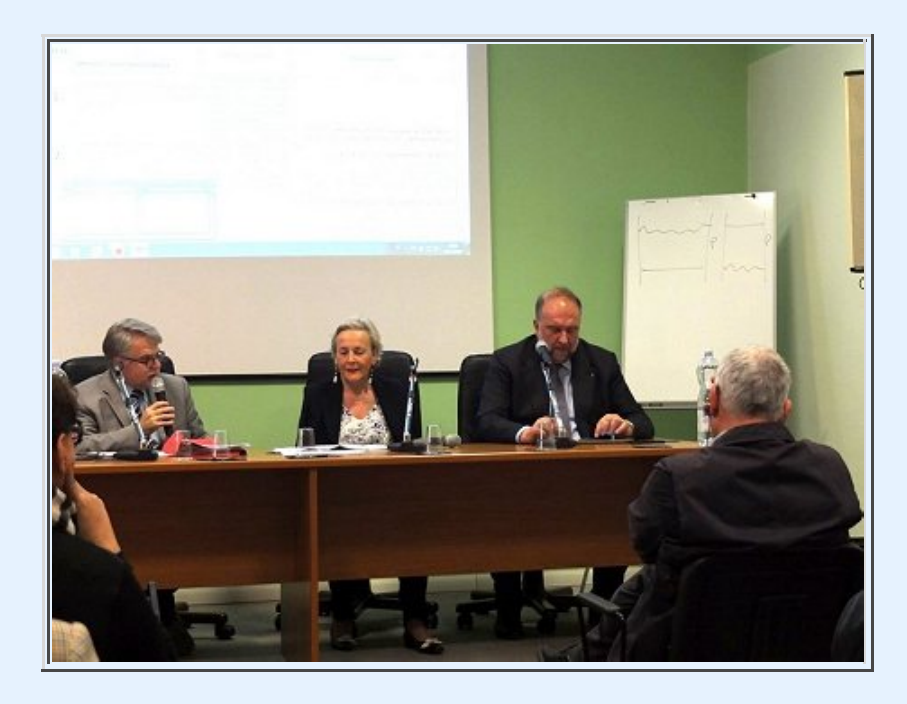

Impegni tradotti finora in una serie di tavoli di confronto e interventi, cui ha fatto seguito ieri un incontro pubblico press Il'Ordine dei Medici. Sono intervenuti con proprie relazioni nove rappresentanti delle due Amministrazioni: per la Provincia la Presidente Bassa Poropat, il Vicepresidente Dolenc e gli Assessori Magistri De Francesco e Zollia. Per il Comune di Trieste il Sindaco Cosolini, la Vicesindaco Martini e gli assessori Famulari, Laureni e Marchigiani. Ha moderato l'incontro il dott. Claudio Pandullo, presidente dell'Ordine dei medici e coordinatore del Tavolo delle professioni.

19 gli obiettivi proposti del Tavolo delle Professioni, spazianti dai criteri di gestione della Pubblica Amministrazione, alla salvaguardia delle realtà d'eccellenza scientifica  $ed$ economica, fino al porto, i trasporti, i servizi socio-sanitari, la pianificazione urbanistica e la tutela ambientale.

Concordi sul confronto con le professioni, i cittadini e il monitoraggio pubblico delle azioni sia la Presidente della Provincia, Bassa Poropat, che il Sindaco di Trieste Cosolini, i quali hanno anche sottolineato la costante collaborazione tre i due enti, che ha portato ad ottenere dei buoni risultati.

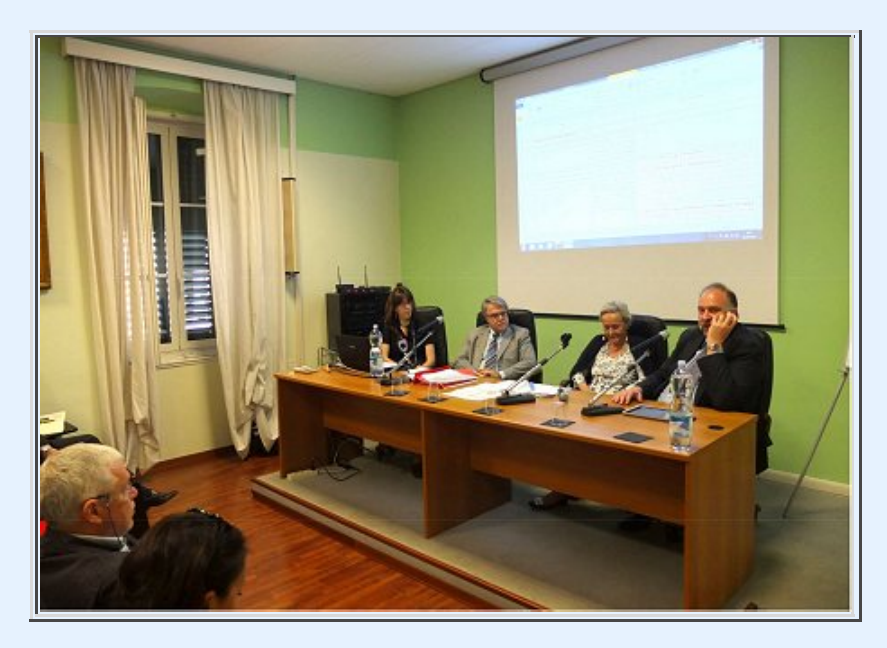

Presidente della Provincia, Sindaco e Assessori hanno poi illustrato le azioni in sinergia delle due Amministrazioni con quella regionale. In particolare è stato evidenziato l'impegno per lo sviluppo del Porto, la riconversione del Porto Franco Vecchio, per il miglioramento dei collegamenti ferroviari e la soluzione del problema delle bonifiche, la valorizzazione del comparto turistico e per favorire la fidelizzazione delle aziende storiche, tra le quali il comparto assicurativo.

molti elementi emersi, l'Assessore comunale **Tra** Ť all'Ambiente Umberto Laureni ha annunciato l'avvio entro l'anno della raccolta dei rifiuti umidi, e l'Assessore alla Pianificazione Urbana, Elena Marchigiani, ha annunciato un convegno sui crediti edilizi previsti nel nuovo Piano Generale Comunale Regolatore per favorire la riqualificazione dell'edificato, iniziativa in programma con altre Amministrazioni che hanno fatto la stessa esperienza e il coinvolgimento degli Ordini professionali.

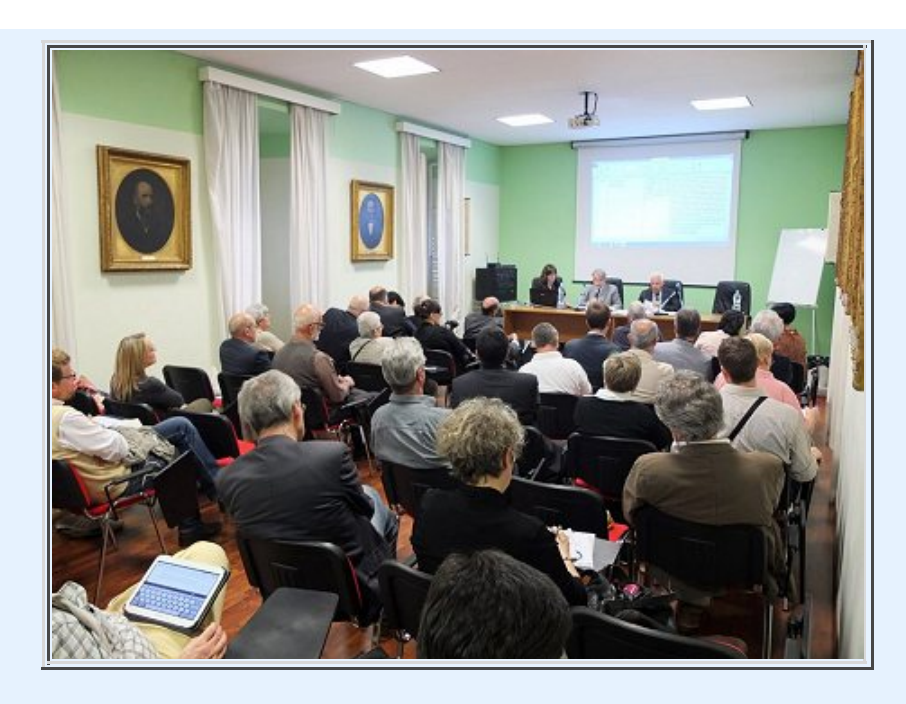

I report di sintesi sono da oggi scaricabili dal sito web: www.tavolodelleprofessionits.it, ove sono consultabili, in un logica di trasparenza verso i cittadini, anche tutti gli atti e documenti del Tavolo delle Professioni, che riunisce oggi gli Ordini e i Collegi professionali di Trieste di Medici e Odontoiatri, Geologi, Ingegneri, Architetti, Geometri, Periti, Biologi, Psicologi, Assistenti Sociali, Farmacisti, Agronomi e Forestali e Chimici.

I due report di sintesi scaricabili:

Provincia di Trieste: http://www.tavolodelleprofessionits.it /sito/sites/default/ files/rendiconto%20Provincia%20di%20Trieste.pdf

Comune di Trieste: http://www.tavolodelleprofessionits.it /sito/sites/default/ files/rendiconto%20Comune%20di%20Trieste.pdf

> [home [lo staff] [meteo] page]